# **READ FREE INTRODUCTION TO NETWORKING LAB MANUAL PEARSON**

#### **Introduction to Networks**

Introduction to Networks Companion Guide is the official supplemental textbook for the Introduction to Networks course in the Cisco® Networking Academy® CCNA® Routing and Switching curriculum. The course introduces the architecture, structure, functions, components, and models of the Internet and computer networks. The principles of IP addressing and fundamentals of Ethernet concepts, media, and operations are introduced to provide a foundation for the curriculum. By the end of the course, you will be able to build simple LANs, perform basic configurations for routers and switches, and implement IP addressing schemes. The Companion Guide is designed as a portable desk reference to use anytime, anywhere to reinforce the material from the course and organize your time. The book's features help you focus on important concepts to succeed in this course: Chapter Objectives -Review core concepts by answering the focus questions listed at the beginning of each chapter. Key Terms -Refer to the lists of networking vocabulary introduced and highlighted in context in each chapter. Glossary -Consult the comprehensive Glossary with more than 195 terms. Summary of Activities and Labs -Maximize your study time with this complete list of all associated practice exercises at the end of each chapter. Check Your Understanding -Evaluate your readiness with the end-of-chapter questions that match the style of questions you see in the online course quizzes. The answer key explains each answer. Related Title: Introduction to Networks Lab Manual ISBN-10: 1-58713-312-1 ISBN-13: 978-1-58713-312-1 How To -Look for this icon to study the steps you need to learn to perform certain tasks. Interactive Activities -Reinforce your understanding of topics with more than 50 different exercises from the online course identified throughout the book with this icon. Packet Tracer Activities - Explore and visualize networking concepts using Packet Tracer exercises interspersed throughout the chapters. Hands-on Labs -Work through all 66 course labs and Class Activities that are included in the course and published in the separate Lab Manual. This book is part of the Cisco Networking Academy Series from Cisco Press®. Books in this series support and complement the Cisco Networking Academy curriculum.

#### **Introduction to Networks Lab Manual V5. 1**

The Introduction to Networks Lab Manual provides students enrolled in a Cisco Networking Academy Introduction to Networks course with a convenient, complete collection of all the course lab exercises that provide hands-on practice and challenges.

## **Mastering Networks**

This book teaches networking skills and provides students with hands-on experience working with networking concepts. Class tested for several years, Computer Networking; A Labratory Approach, drives home the fundamentals of networks by providing real experience and using real equipment. Ten labs, each covering a specific aspect of networking, allow students to put the details of computer networking into practice, thereby giving them a solid understanding of, and appreciation for, the discipline.

## **Introduction to Networks Companion Guide**

Introduction to Networks Companion Guide is the official supplemental textbook for the Introduction to Networks course in the Cisco® Networking Academy® CCNA® Routing and Switching curriculum. The course introduces the architecture, structure, functions, components, and models of the Internet and computer networks. The principles of IP addressing and fundamentals of Ethernet concepts, media, and operations are introduced to provide a foundation for the curriculum. By the end of the course, you will be able to build simple LANs, perform basic configurations for routers and switches, and implement IP addressing schemes. The Companion Guide is designed as a portable desk reference to use anytime, anywhere to reinforce the material from the course and organize your time. The book's features help you focus on important concepts to succeed in this course: Chapter Objectives–Review core concepts by answering the focus questions listed at the beginning of each chapter. Key Terms–Refer to the lists of networking vocabulary introduced and highlighted in context in each chapter. Glossary–Consult the comprehensive Glossary with more than 195 terms. Summary of Activities and Labs–Maximize your study time with this complete list of all associated practice exercises at the end of each chapter. Check Your Understanding–Evaluate your readiness with the end-of-chapter questions that match the style of questions you see in the online course quizzes. The answer key explains each answer. Related Title: Introduction to Networks Lab Manual ISBN-10: 1-58713-312-1 ISBN-13: 978-1-58713-312-1 How To–Look for this icon to study the steps you need to learn to perform certain tasks. Interactive Activities–Reinforce your understanding of topics with more than 50 different exercises from the online course identified throughout the book with this icon. Videos–Watch the videos embedded within the online course. Packet Tracer Activities–Explore and visualize networking concepts using Packet Tracer exercises interspersed throughout the chapters. Hands-on Labs–Work through all 66 course labs and Class Activities that are included in the course and published in the separate Lab Manual. This book is part of the Cisco Networking Academy Series from Cisco Press®. Books in this series support and complement the Cisco Networking Academy curriculum.

## **Networking Essentials Lab Manual V3**

The only authorized Lab Manual for the Cisco Networking Academy Networking Essentials Version 3 Course The Cisco Certified Support Technician (CCST) Networking certification validates an individual's skills and knowledge of entry-level networking concepts and topics. The certification demonstrates foundational knowledge and skills needed to show how networks operate, including the devices, media, and protocols that enable network communications. You'll Learn These Core Skills: Plan and install a home or small business network using wireless technology, and then connect it to the Internet Develop critical thinking and problem-solving skills using Cisco Packet Tracer Practice verifying and troubleshooting network and Internet connectivity Recognize and mitigate security threats to a home network The 45 comprehensive labs in this manual emphasize hands-on learning and practice to reinforce configuration skills. The Networking Essentials Lab Manual provides you with all the labs and packet tracer activity instructions from the course designed as hands-on practice develop critical thinking and complex problemsolving skills. Related titles: Networking Essentials Companion Guide v3: Cisco Certified Support Technician (CCST) Networking 100-150 Book: 978-0-13-832133-8 0-13-832133-7

#### **Faculty Development for Teaching Engineering**

There are numerous challenges in India in handling the higher education system. The most compelling challenge is the shortage of "effective" teachers. This book covers almost all aspects required for bringing out 21st century engineers. values, multi-disciplinary knowledge, working in a group, working in international scenarios, knowledge of project management, good written and communication skills, and many such characteristics are required by engineers for successfully performing in their professions. The advent of information technology tools in all spheres of life is another dimension to the essential characteristics. The book will motivate and inspire the readers to take advantage of new emerging technologies and use the same in their projects or research. This book discusses methods and techniques for becoming an "effective" technical teacher since "just" teaching is not sufficient in view of the global trends. The book will particularly be useful for conducting faculty development and faculty induction programmes.

# **Lab Manual for Dean's Network+ Guide to Networks**

The lab manual provides the hands-on instruction necessary to prepare for the certification exam and succeed as a network administrator. Designed for classroom or self-paced study, labs complement the book and follow the same learning approach as the exam. Important Notice: Media content referenced within the product description or the product text may not be available in the ebook version.

# **Scaling Networks Companion Guide**

Scaling Networks Companion Guide is the official supplemental textbook for the Scaling Networks course in the Cisco® CCNA® Academy® This course describes the architecture, components, and operations of routers and switches in a large and complex network. You will learn how to configure routers and switches for advanced functionality. By the end of this course, you will be able to configure and troubleshoot routers and switches and resolve common issues with OSPF, EIGRP, STP, and VTP in both IPv4 and IPv6 networks. You will also develop the knowledge and skills needed to implement DHCP and DNS operations in a network. The Companion Guide is designed as a portable desk reference to use anytime, anywhere to reinforce the material from the course and organize your time. The book's features help you focus on important concepts to succeed in this course: Chapter objectives—Review core concepts by answering the focus questions listed at the beginning of each chapter. Key terms—Refer to the lists of networking vocabulary introduced and highlighted in context in each chapter. Glossary—Consult the comprehensive Glossary with over 180 terms. Summary of Activities and Labs—Maximize your study time with this complete list of all associated practice exercises at the end of each chapter. Check Your Understanding—Evaluate your readiness with the end-of-chapter questions that match the style of questions you see in the online course quizzes. The answer key explains each answer. Related Title: Scaling Networks Lab Manual ISBN-13: 978-1-58713-325-1 ISBN-10: 1-58713-325-3 Interactive Activities—Reinforce your understanding of topics with all the different exercises from the online course identified throughout the book with this icon. Videos—Watch the videos embedded within the online course. Packet Tracer Activities—Explore and visualize networking concepts using Packet Tracer exercises interspersed throughout the chapters. Hands-on Labs—Work through allthe course labs and Class Activities that are included in the course and published in the separate Lab Manual.

## **Introduction to Networks**

Introduction to Networks Companion Guide is the official supplemental textbook for the Introduction to Networks course in the Cisco® Networking Academy® CCNA® Routing and Switching curriculum. The course introduces the architecture, structure, functions, components, and models of the Internet and computer networks. The principles of IP addressing and fundamentals of Ethernet concepts, media, and operations are introduced to provide a foundation for the curriculum. By the end of the course, you will be able to build simple LANs, perform basic configurations for routers and switches, and implement IP addressing schemes. The Companion Guide is designed as a portable desk reference to use anytime, anywhere to reinforce the material from the course and organize your time. The book's features help you focus on important concepts to succeed in this course: Chapter Objectives–Review core concepts by answering the focus questions listed at the beginning of each chapter. Key Terms–Refer to the lists of networking vocabulary introduced and highlighted in context in each chapter. Glossary–Consult the comprehensive Glossary with more than 195 terms. Summary of Activities and Labs–Maximize your study time with this complete list of all associated practice exercises at the end of each chapter. Check Your Understanding–Evaluate your readiness with the end-of-chapter questions that match the style of questions you see in the online course quizzes. The answer key explains each answer. Related Title: Introduction to Networks Lab Manual ISBN-10: 1-58713-312-1 ISBN-13: 978-1-58713-312-1 How To–Look for this icon to study the steps you need to learn to perform certain tasks. Interactive Activities–Reinforce your understanding of topics with more than 50 different exercises from the online course identified throughout the book with this icon. Videos–Watch the videos embedded within the online course. Packet Tracer Activities–Explore and visualize networking concepts using Packet Tracer exercises interspersed throughout the chapters. Hands-on Labs–Work through all 66

course labs and Class Activities that are included in the course and published in the separate Lab Manual. This book is part of the Cisco Networking Academy Series from Cisco Press®. Books in this series support and complement the Cisco Networking Academy curriculum.

# **Connecting Networks Lab Manual**

The Connecting Networks Lab Manual provides students enrolled in a Cisco Networking Academy Connecting Networks course with a convenient, complete collection of all the course lab exercises that provide hands-on practice and challenges.

# **Network+ Courseprep Examguide/studyguide**

Switched Networks Companion Guide is the official supplemental textbook for the Switched Networks course in the Cisco® Networking Academy® CCNA® Routing and Switching curriculum. This course describes the architecture, components, and operations of a converged switched network. You will learn about the hierarchical network design model and how to configure a switch for basic and advanced functionality. By the end of this course, you will be able to troubleshoot and resolve common issues with Virtual LANs and inter-VLAN routing in a converged network. You will also develop the knowledge and skills needed to implement a WLAN in a small-to-medium network. The Companion Guide is designed as a portable desk reference to use anytime, anywhere to reinforce the material from the course and organize your time. The book's features help you focus on important concepts to succeed in this course: Chapter objectives–Review core concepts by answering the focus questions listed at the beginning of each chapter. Key terms–Refer to the lists of networking vocabulary introduced and highlighted in context in each chapter. Glossary–Consult the comprehensive Glossary more than 300 terms. Summary of Activities and Labs–Maximize your study time with this complete list of all associated practice exercises at the end of each chapter. Check Your Understanding–Evaluate your readiness with the end-of-chapter questions that match the style of questions you see in the online course quizzes. The answer key explains each answer. Related Title: Switched Networks Lab Manual ISBN-10: 1-58713-327-X ISBN-13: 978-1-58713-327-5 How To–Look for this icon to study the steps you need to learn to perform certain tasks. Interactive Activities–Reinforce your understanding of topics with all the different exercises from the online course identified throughout the book with this icon. Videos–Watch the videos embedded within the online course. Packet Tracer Activities–Explore and visualize networking concepts using Packet Tracer exercises interspersed throughout the chapters. Hands-on Labs–Work through all the course labs and Class Activities that are included in the course and published in the separate Lab Manual.

# **Switched Networks Companion Guide**

Introduction to Networking provides you with a comprehensive overview of the technologies and standards that make the modern connected world a reality. Requiring no previous knowledge of computer networking, this textbook takes you on a tour of the building blocks of modern-day networks. Major concepts, such as OSI and TCP/IP models, network media specifications and functions, LAN/WAN protocols, topologies, and capabilities, are covered in detail. Industry standards and a brief historical development of major networking technologies are surveyed in conjunction with basic awareness of software and hardware components used in typical networking and internetworking environments. Expert instructor and best-selling author Wendell Odom provides you with a solid foundation of how computer networks function. He then shows you how to build both local-area networks (LAN) and wide-area networks (WAN) for transmission of data over short and long distances. You also learn how TCP/IP uses these LANs and WANs to create corporate networks and the worldwide Internet. The book concludes by showing you how networking connects applications you use on a daily basis with resources that reside on the global Internet. Full of real-world practical examples, Introduction to Networking provides you with the foundation knowledge and skills you need to start a career in networking. Powerful features make learning about networking easier! -- Clear introductions describe the big ideas and show how they fit with what you've already learned -- Specific chapter objectives tell you

exactly what you need to learn -- Key Terms lists help you identify important terms, and a complete Glossary helps you understand them -- Author's Notes point out important transitions, key connections to other topics, and items that might otherwise be lost in the detail -- The On the Side feature points out related items from pop culture, history, and the real world as it relates to networking -- Chapter Review questions, tools, and activities help you make sure you've learned the material -- Numeric Reference Tables provide common information about numbers used in networking, including a conversion table for 8-bit binary to decimal Exclusive Mind Mapping activities! -- Organize networking ideas visually, in your mind, in your words -- Learn more, remember more -- Understand how different ideas fit together Coverage includes -- Computer data fundamentals -- Computer networking basics -- TCP/IP networks -- Transmitting bits -- Ethernet LANs -- Wireless LANs -- Wide-area networks (WAN) -- The Internet protocol (IP) -- Connecting to the Internet -- TCP/IP transport

## **Introduction to Networking**

IP Networking Wendell Odom, CCIE® No. 1624 This text provides a detailed and practical overview of TCP/IP networking. In this book, expert instructor and best-selling author Wendell Odom explores network design and implementation by applying TCP/IP protocols to provide connectivity and associated services. Planning and deployment of network addressing structures, as well as router and switch configurations, are also examined. IP Networking centers on the IP packet forwarding process and how to make Cisco routers perform IP routing. The book begins with two units that review and expand your knowledge of prerequisite topics, including all layers of the TCP/IP model, with emphasis on LANs, WANs, IP, and TCP. Units 3 through 8 take you to a much deeper and practical knowledge of IP addressing and routing: two topics that truly need to be understood together. These same lessons examine how to implement various IP features in Cisco routers, building skills that matter in the real world. Finally, the last two units focus on LAN and WAN technologies and their roles in how routers and hosts use LANs and WANs to forward IP packets. IP Networking takes you from a broad and basic knowledge of IP addressing and routing to a solid skill level with how hosts, switches, and routers collectively deliver IP packets in modern corporate networks, helping prepare you for a variety of entry-level network administration and support positions, such as network administrator, network technician, network specialist, information technology specialist, and local area network (LAN) or wide area network (WAN) administrator. After reading this book, you will have gained the skills required to set up and maintain network transport services with appropriate address schema and desired protocols. You will master the basic skills needed to handle the hardware and IOS features of Cisco routers and switches and perform network administration tasks using such components. Coverage includes: The TCP/IP and OSI networking models LAN and WAN fundamentals Fundamentals of IP addressing and routing Fundamentals of TCP/IP transport, applications, and security IP subnetting VLSM and route summarization Cisco router operation and configuration IP routing: static and connected routes RIPv2, EIGRP, and OSPF concepts and configuration IP version 6 Ethernet LANs and virtual LANs Point-to-point WANs and Frame Relay Network troubleshooting pearsonITcertification.com www.certskills.com

## **IP Networking**

Gain street-smart skills in network administration Think of the most common and challenging tasks that network administrators face, then read this book and find out how to perform those tasks, step by step. CompTIA Network + Lab Manual provides an inside look into the field of network administration as though you were actually on the job. You'll find a variety of scenarios and potential roadblocks, as well as clearly mapped sections to help you prepare for the CompTIA Network+ Exam N10-005. Learn how to design, implement, configure, maintain, secure, and troubleshoot a network with this street-smart guide. Provides step-by-step instructions for many of the tasks network administrators perform on a day-to-day basis, such as configuring wireless components; placing routers and servers; configuring hubs, switches, and routers; configuring a Windows client; and troubleshooting a network Addresses the CompTIA Network+ Exam N10-005 objectives and also includes a variety of practice labs, giving you plenty of opportunities for handson skill-building Organized by the phases of network administration: designing a network, implementing and configuring it, maintenance and security, and troubleshooting Study, practice, and review for the new CompTIA Network+ N10-005 Exam, or a networking career, with this practical, thorough lab manual.

# **CompTIA Network+ Lab Manual**

This lab manual is a supplemental book that helps the students in the Cisco Networking Academy course prepare to take the CompTIA A exams. All the hands-on labs and worksheets from the course are printed here. Practicing and performing these tasks will reinforce the concepts and help you become a successful PC technician.

# **It Essentials Labs and Study Guide Version 8**

Network Basics Companion Guide is the official supplemental textbook for the Network Basics course in the Cisco® Networking Academy® CCNA® Routing and Switching curriculum. Using a top-down OSI model approach, the course introduces the architecture, structure, functions, components, and models of the Internet and computer networks. The principles of IP addressing and fundamentals of Ethernet concepts, media, and operations are introduced to provide a foundation for the curriculum. By the end of the course, you will be able to build simple LANs, perform basic configurations for routers and switches, and implement IP addressing schemes. The Companion Guide is designed as a portable desk reference to use anytime, anywhere to reinforce the material from the course and organize your time. The book's features help you focus on important concepts to succeed in this course: Chapter Objectives—Review core concepts by answering the focus questions listed at the beginning of each chapter. Key Terms—Refer to the lists of networking vocabulary introduced and highlighted in context in each chapter. Glossary—Consult the comprehensive Glossary with more than 250 terms. Summary of Activities and Labs—Maximize your study time with this complete list of all associated practice exercises at the end of each chapter. Check Your Understanding—Evaluate your readiness with the end-ofchapter questions that match the style of questions you see in the online course quizzes. The answer key explains each answer. How To—Look for this icon to study the steps you need to learn to performcertain tasks. Interactive Activities—Reinforce your understanding of topics with more than 50 different exercises from the online course identified throughout the book with this icon. Videos—Watch the videos embedded within the online course. Packet Tracer Activities—Explore and visualize networking concepts using Packet Tracer exercises interspersed throughout the chapters. Hands-on Labs—Work through all 68 course labs and Class Activities that are included in the course and published in the separate Lab Manual.

# **IT Essentials Lab Manual, Version 6**

The only authorized Lab Manual for the Cisco Networking Academy Connecting Networks course in the CCNA Routing and Switching curriculum Each chapter of this book is divided into a Study Guide section followed by a Lab section. The Study Guide section offers exercises that help you learn the concepts, configurations, and troubleshooting skills crucial to your success as a CCNA R&S exam candidate. Each chapter is slightly different and includes some or all the following types of exercises: Vocabulary Matching Exercises Concept Questions Exercises Skill-Building Activities and Scenarios Configuration Scenarios Packet Tracer Exercises Troubleshooting Scenarios The Labs & Activities include all the online course Labs and Packet Tracer activity instructions. If applicable, this section begins with a Command Reference that you will complete to highlight all the commands introduced in the chapter.

## **Network Basics Companion Guide**

CCENT Practice and Study Guide is designed with dozens of exercises to help you learn the concepts and configurations crucial to your success with the Interconnecting Cisco Networking Devices Part 1 (ICND1 100-101) exam. The author has mapped the chapters of this book to the first two Cisco Networking Academy courses in the CCNA Routing and Switching curricula, Introduction to Networks and Routing and Switching

Essentials. These courses cover the objectives of the Cisco Certified Networking Entry Technician (CCENT) certification. Getting your CCENT certification means that you have the knowledge and skills required to successfully install, operate, and troubleshoot a small branch office network. As a Cisco Networking Academy student or someone taking CCENT-related classes from professional training organizations, or college- and university-level networking courses, you will gain a detailed understanding of routing by successfully completing all the exercises in this book. Each chapter is designed with a variety of exercises, activities, and scenarios to help you: · Review vocabulary · Strengthen troubleshooting skills · Boost configuration skills · Reinforce concepts · Research and analyze topics

# **Connecting Networks V6 Labs & Study Guide**

Routing and Switching Essentials Companion Guide is the official supplemental textbook for the Routing and Switching Essentials course in the Cisco® Networking Academy® CCNA® Routing and Switching curriculum. This course describes the architecture, components, and operations of routers and switches in a small network. You learn how to configure a router and a switch for basic functionality. By the end of this course, you will be able to configure and troubleshoot routers and switches and resolve common issues with RIPv1, RIPv2, single-area and multi-area OSPF, virtual LANs, and inter-VLAN routing in both IPv4 and IPv6 networks. The Companion Guide is designed as a portable desk reference to use anytime, anywhere to reinforce the material from the course and organize your time. The book's features help you focus on important concepts to succeed in this course: Chapter objectives–Review core concepts by answering the focus questions listed at the beginning of each chapter. Key terms–Refer to the lists of networking vocabulary introduced and highlighted in context in each chapter. Glossary–Consult the comprehensive Glossary with more than 200 terms. Summary of Activities and Labs–Maximize your study time with this complete list of all associated practice exercises at the end of each chapter. Check Your Understanding–Evaluate your readiness with the end-of-chapter questions that match the style of questions you see in the online course quizzes. The answer key explains each answer. Related Title: Routing and Switching Essentials Lab Manual How To–Look for this icon to study the steps you need to learn to perform certain tasks. Interactive Activities–Reinforce your understanding of topics by doing all the exercises from the online course identified throughout the book with this icon. Videos–Watch the videos embedded within the online course. Packet Tracer Activities–Explore and visualize networking concepts using Packet Tracer exercises interspersed throughout the chapters. Hands-on Labs–Work through all the course labs and additional Class Activities that are included in the course and published in the separate Lab Manual.

# **CCENT Practice and Study Guide**

CCNA Cybersecurity Operations Companion Guide is the official supplemental textbook for the Cisco Networking Academy CCNA Cybersecurity Operations course. The course emphasizes real-world practical application, while providing opportunities for you to gain the skills needed to successfully handle the tasks, duties, and responsibilities of an associate-level security analyst working in a security operations center (SOC). The Companion Guide is designed as a portable desk reference to use anytime, anywhere to reinforce the material from the course and organize your time. The book's features help you focus on important concepts to succeed in this course: · Chapter Objectives—Review core concepts by answering the focus questions listed at the beginning of each chapter. · Key Terms—Refer to the lists of networking vocabulary introduced and highlighted in context in each chapter. · Glossary—Consult the comprehensive Glossary with more than 360 terms. · Summary of Activities and Labs—Maximize your study time with this complete list of all associated practice exercises at the end of each chapter. · Check Your Understanding—Evaluate your readiness with the end-of-chapter questions that match the style of questions you see in the online course quizzes. The answer key explains each answer. How To—Look for this icon to study the steps you need to learn to perform certain tasks. Interactive Activities—Reinforce your understanding of topics with dozens of exercises from the online course identified throughout the book with this icon. Packet Tracer Activities—Explore and visualize networking concepts using Packet Tracer. There are exercises interspersed throughout the chapters and provided in the accompanying Lab Manual book. Videos—Watch the videos

embedded within the online course. Hands-on Labs—Develop critical thinking and complex problem-solving skills by completing the labs and activities included in the course and published in the separate Lab Manual.

## **Routing and Switching Essentials Companion Guide**

The CCNA 200-301 Network Simulator is a single-user software package. It helps users develop and improve hands-on configuration and troubleshooting skills without the investment in expensive lab hardware. This state-of-the-art, interactive simulation software enables you to practice your networking skills with hundreds of structured labs designed to help you learn by doing, the most effective method of learning. Experience realistic network device responses as you perform each lab, which include detailed instructions, topology diagrams, critical thinking questions, hints, and answers. Working through the labs, you will quickly become proficient with all the common Cisco IOS router and switch commands on the CCNA exam. Unlike other simulators on the market, the lab scenarios included in the CCNA 200-301 Network Simulator are far more complex, challenging you to learn how to perform real-world network configuration and troubleshooting tasks.

# **CCNA Cybersecurity Operations Companion Guide**

Connecting Networks Companion Guide is the official supplemental textbook for the Connecting Networks course in the Cisco® Networking Academy® CCNA® Routing and Switching curriculum. This course discusses the WAN technologies and network services required by converged applications in a complex network. The course allows you to understand the selection criteria of network devices and WAN technologies to meet network requirements. You will learn how to configure and troubleshoot network devices and resolve common issues with data link protocols. You will also develop the knowledge and skills needed to implement IPSec and virtual private network (VPN) operations in a complex network. The Companion Guide is designed as a portable desk reference to use anytime, anywhere to reinforce the material from the course and organize your time. The book's features help you focus on important concepts to succeed in this course: Chapter objectives–Review core concepts by answering the focus questions listed at the beginning of each chapter. Key terms–Refer to the lists of networking vocabulary introduced and highlighted in context in each chapter. Glossary–Consult the comprehensive Glossary with 195 terms. Summary of Activities and Labs–Maximize your study time with this complete list of all associated practice exercises at the end of each chapter. Check Your Understanding–Evaluate your readiness with the end-of-chapter questions that match the style of questions you see in the online course quizzes. The answer key explains each answer. How To–Look for this icon to study the steps you need to learn to perform certain tasks. Interactive Activities–Reinforce your understanding of topics with all the different exercises from the online course identified throughout the book with this icon. Videos–Watch the videos embedded within the online course. Packet Tracer Activities–Explore and visualize networking concepts using Packet Tracer exercises interspersed throughout the chapters. Hands-on Labs–Work through all the course labs and Class Activities that are included in the course and published in the separate Lab Manual.

# **CCNA 200-301 Network Simulator**

This is the eBook of the printed book and may not include any media, website access codes, or print supplements that may come packaged with the bound book. Introduction to Networks Companion Guide v6 is the official supplemental textbook for the Introduction to Networks course in the Cisco® Networking Academy® CCNA® Routing and Switching curriculum. The course introduces the architecture, structure, functions, components, and models of the Internet and computer networks. The principles of IP addressing and fundamentals of Ethernet concepts, media, and operations are introduced to provide a foundation for the curriculum. By the end of the course, you will be able to build simple LANs, perform basic configurations for routers and switches, and implement IP addressing schemes. The Companion Guide is designed as a portable desk reference to use anytime, anywhere to reinforce the material from the course and organize your time. The book's features help you focus on important concepts to succeed in this course: Chapter

Objectives—Review core concepts by answering the focus questions listed at the beginning of each chapter Key Terms—Refer to the lists of networking vocabulary introduced and highlighted in context in each chapter. Glossary—Consult the comprehensive Glossary with more than 250 terms. Summary of Activities and Labs—Maximize your study time with this complete list of all associated practice exercises at the end of each chapter. Check Your Understanding—Evaluate your readiness with the end-ofchapter questions that match the style of questions you see in the online course quizzes. The answer key explains each answer.

# **Connecting Networks Companion Guide**

31 Days Before Your CCENT Certification Exam Second Edition A Day-By-Day Review Guide for the ICND1 (100-101) Certification Exam 31 Days Before Your CCENT Certification Exam offers you a personable and practical way to understand the certification process, commit to taking the 100-101 ICND1 certification exam, and finish your preparation using a variety of Primary and Supplemental study resources. With a CCENT (Cisco Certified Entry Networking Technician) certification, a network professional demonstrates the skills required for entry-level network support positions—the starting point for many successful careers in networking. CCENT is the first step toward achieving CCNA certification. Sign up for the ICND1 exam and use the book's day-by-day guide and checklist to organize, prepare, and review. Each day in this guide breaks down an exam topic into a manageable bit of information to review using short summaries. A Study Resources section provides you with a quick reference for locating more in-depth treatment of a day's topics within the Primary and Supplemental resources. The features of the book empower you to fit exam preparation into a busy schedule: --Visual calendar summarizing each day's study topic --Checklist providing advice for preparation activities leading up to the exam --Description of the 100- 101 ICND1 exam organization and sign-up process --Strategies from the author to be mentally, organizationally, and physically prepared for exam day --Conversational tone, which makes your study time more enjoyable Primary Resources: Cisco CCENT/CCNA ICND1 100-101 Official Cert Guide ISBN: 9781587143854 Interconnecting Cisco Network Devices, Part 1 Foundation Learning Guide ISBN: 9781587143762 Introduction to Networks Companion Guide ISBN: 9781587133169 Introduction to Networks Lab Manual ISBN: 9781587133121 Routing and Switching Essentials Companion Guide ISBN: 9781587133183 Routing and Switching Essentials Lab Manual ISBN: 9781587133206 Supplemental Resources: CCENT Practice and Study Guide ISBN: 9781587133459 Cisco CCENT ICND1 100-101 Flash Cards and Exam Practice Pack ISBN: 9781587203992 CCNA Routing and Switching Portable Command Guide, 3e ISBN: 9781587204302 Cisco CCENT ICND1 100-101 Network Simulator ISBN: 9780789750433

# **Introduction to Networks v6 Companion Guide**

Network Simulation Experiments Manual, Second Edition, enables networking professional to visualize how networks work by providing free access to easy-to-install OPNET software. This software provides a virtual environment for modeling, analyzing, and predicting the performance of IT infrastructures, including applications, servers, and networking technologies. The book also goes a step further by providing detailed experiments on core networking topologies for use in this simulation environment. Each experiment is also accompanied by review questions, a lab report, and exercises. This book is recommended for graduate students and networking designers and professionals. Useful experimentation for professionals in the workplace who are interested in learning and demonstrating the capability of evaluating different commercial networking products The experiments in this manual are closely tied to Peterson/Davie: Computer Networks, fourth edition (a best-selling Morgan Kaufmann title), making it a perfect companion book.

# **31 Days Before Your CCENT Certification Exam**

Routing Protocols Companion Guide is the official supplemental textbook for the Routing Protocols course in the Cisco® Networking Academy® CCNA® Routing and Switching curriculum. This course describes the architecture, components, and operations of routers, and explains the principles of routing and routing protocols. You learn how to configure a router for basic and advanced functionality. By the end of this

course, you will be able to configure and troubleshoot routers and resolve common issues with RIPv1, RIPv2, EIGRP, and OSPF in both IPv4 and IPv6 networks. The Companion Guide is designed as a portable desk reference to use anytime, anywhere to reinforce the material from the course and organize your time. The book's features help you focus on important concepts to succeed in this course: Chapter objectives–Review core concepts by answering the focus questions listed at the beginning of each chapter. Key terms–Refer to the lists of networking vocabulary introduced and highlighted in context in each chapter. Glossary–Consult the comprehensive Glossary with more than 150 terms. Summary of Activities and Labs–Maximize your study time with this complete list of all associated practice exercises at the end of each chapter. Check Your Understanding–Evaluate your readiness with the end-of-chapter questions that match the style of questions you see in the online course quizzes. The answer key explains each answer. How To–Look for this icon to study the steps you need to learn to perform certain tasks. Interactive Activities–Reinforce your understanding of topics by doing all the exercises from the online course identified throughout the book with this icon. Videos–Watch the videos embedded within the online course. Packet Tracer Activities–Explore and visualize networking concepts using Packet Tracer exercises interspersed throughout the chapters. Hands-on Labs–Work through all the course labs and Class Activities that are included in the course and published in the separate Lab Manual.

# **OPNET Lab Manual to Accompany Data and Computer Communications, Seventh Edition**

Thoroughly updated to reflect the CompTIA Network+ N10-007 exam, Networking Essentials, Fifth Edition is a practical, up-to-date, and hands-on guide to the basics of networking. Written from the viewpoint of a working network administrator, it requires absolutely no experience with either network concepts or day-today network management. Networking Essentials, Fifth Edition guides readers from an entry-level knowledge in computer networks to advanced concepts in Ethernet and TCP/IP networks; routing protocols and router configuration; local, campus, and wide area network configuration; network security; wireless networking; optical networks; Voice over IP; the network server; and Linux networking. This edition contains additional coverage of switch security, troubleshooting IP networks, authorization and access control, best practices for disaster recovery, network infrastructure configuration and management, data traffic network analysis, network security, and VoIP. It also covers approximately 250 new terms now addressed by CompTIA's N10-007 exam. Clear goals are outlined for each chapter, and every concept is introduced in easy-to-understand language that explains how and why networking technologies are used. Each chapter is packed with real-world examples and practical exercises that reinforce all concepts and guide you through using them to configure, analyze, and fix networks. The companion web site features labs, Wireshark captures, and chapter quizzes. KEY PEDAGOGICAL FEATURES NET-CHALLENGE SIMULATION SOFTWARE provides hands-on experience with entering router and switch commands, setting up functions, and configuring interfaces and protocols WIRESHARK NETWORK PROTOCOL ANALYZER presents techniques and examples of data traffic analysis throughout PROVEN TOOLS FOR MORE EFFECTIVE LEARNING AND NETWORK+ PREP, including chapter outlines, summaries, and Network+ objectives WORKING EXAMPLES IN EVERY CHAPTER to reinforce key concepts and promote mastery KEY TERM DEFINITIONS, LISTINGS, AND EXTENSIVE GLOSSARY to help you master the language of networking QUESTIONS, PROBLEMS, AND CRITICAL THINKING QUESTIONS to help you deepen your understanding

## **Network Simulation Experiments Manual**

IT Essentials v6 Companion Guide supports the Cisco Networking Academy IT Essentials version 6 course. The course is designed for Cisco Networking Academy students who want to pursue careers in IT and learn how computers work, how to assemble computers, and how to safely and securely troubleshoot hardware and software issues. As CompTIA Approved Quality Content, the course also helps you prepare for the CompTIA A+ certification exams 220-901 and 220-902. Students must pass both exams to earn the CompTIA A+ certification. The features of the Companion Guide are designed to help you study and succeed in this course: Chapter objectives–Review core concepts by answering the focus questions listed at the beginning of each chapter. Key terms–Refer to the updated lists of networking vocabulary introduced, and turn to the highlighted terms in context. Course section numbering–Follow along with the course heading numbers to easily jump online to complete labs, activities, and quizzes referred to within the text. Check Your Understanding Questions and Answer Key–Evaluate your readiness with the updated end-of-chapter questions that match the style of questions you see on the online course quizzes. This icon in the Companion Guide indicates when there is a hands-on Lab to do. All the Labs from the course are compiled and published in the separate book, IT Essentials v6 Lab Manual. Practicing and performing all these tasks will reinforce the concepts and help you become a successful PC technician.

# **Routing Protocols Companion Guide**

This course provides students with hands on training regarding the design, troubleshooting, modeling and evaluation of computer networks. In this course, students are going to experiment in a real test-bed networking environment, and learn about network design and troubleshooting topics and tools such as: network addressing, Address Resolution Protocol (ARP), basic troubleshooting tools (e.g. ping, ICMP), IP routing (e, g, RIP), route discovery (e.g. traceroute), TCP and UDP, IP fragmentation and many others. Student will also be introduced to the network modeling and simulation, and they will have the opportunity to build some simple networking models using the tool and perform simulations that will help them evaluate their design approaches and expected network performance

#### **Networking Essentials**

CCNA Routing and Switching Practice and Study Guide is designed with dozens of exercises to help you learn the concepts and configurations crucial to your success with the Interconnecting Cisco Networking Devices Part 2 (ICND2 200-101) exam. The author has mapped the chapters of this book to the last two Cisco Networking Academy courses in the CCNA Routing and Switching curricula, Scaling Networks and Connecting Networks. These courses cover the objectives of the Cisco Certified Networking Associate (CCNA) Routing and Switching certification. Getting your CCNA Routing and Switching certification means that you have the knowledge and skills required to successfully install, configure, operate, and troubleshoot a medium-sized routed and switched networks. As a Cisco Networking Academy student or someone taking CCNA-related classes from professional training organizations, or college- and universitylevel networking courses, you will gain a detailed understanding of routing by successfully completing all the exercises in this book. Each chapter is designed with a variety of exercises, activities, and scenarios to help you: Review vocabulary Strengthen troubleshooting skills Boost configuration skills Reinforce concepts Research and analyze topics

## **IT Essentials Companion Guide**

Designed for any introductory networking or data communications course. This laboratory manual is designed for the purpose of enhancing the understanding of concepts discussed in a variety of networks and data communications texts. This manual represents a work of dedication and collaboration by faculty from universities and colleges across the country.

# **Computer Networks LAB MANUAL (A Complete Lab Experiments with Programmable Solutions)**

Thoroughly updated to reflect the CompTIA® Network+ N10-008 exam, Networking Essentials, Sixth Edition is a practical, up-to-date, and hands-on guide to the basics of networking. Written from the viewpoint of a working network administrator, it requires absolutely no experience with either network concepts or dayto-day network management. Networking Essentials, Sixth Edition guides readers from an entry-level

knowledge in computer networks to advanced concepts in Ethernet networks; router configuration; TCP/IP networks; routing protocols; local, campus, and wide area network configuration; network security; wireless networking; optical networks; Voice over IP; the network server; and Linux networking. This edition reflects the latest exam topics and objectives associated with network security and hardening, cloud networking, virtualization, 5G, and other recent advances in wireless technology, infrastructure management, and current hardware and devices. It also explains many new terms now addressed by CompTIA's N10-008 exam. Clear goals are outlined for each chapter, and every concept is introduced in easy-to-understand language that explains how and why networking technologies are used. Each chapter is packed with real-world examples and practical exercises that reinforce all concepts and guide you through using them to configure, analyze, and fix networks. CHALLENGE SIMULATION SOFTWARE provides hands-on experience with entering router and switch commands, setting up functions, and configuring interfaces and protocols WIRESHARK NETWORK PROTOCOL ANALYZER presents techniques and examples of data traffic analysis throughout PROVEN TOOLS FOR MORE EFFECTIVE LEARNING AND NETWORK+ PREP, including chapter outlines, summaries, and Network+ objectives WORKING EXAMPLES IN EVERY CHAPTER to reinforce key concepts and promote mastery KEY TERM DEFINITIONS, LISTINGS, AND EXTENSIVE GLOSSARY to help you master the language of networking QUESTIONS, PROBLEMS, AND CRITICAL THINKING QUESTIONS to help you deepen your understanding

# **CCNA Routing and Switching Practice and Study Guide**

The only authorized Labs & Study Guide for the Cisco Networking Academy Introduction to Networks course in the CCNA Routing and Switching curriculum Each chapter of this book is divided into a Study Guide section followed by a Lab section. The Study Guide section offers exercises that help you learn the concepts, configurations, and troubleshooting skills crucial to your success as a CCENT exam candidate. Each chapter is slightly different and includes some or all the following types of exercises: \* Vocabulary Matching Exercises \* Concept Questions Exercises \* Skill-Building Activities and Scenarios \* Configuration Scenarios \* Packet Tracer Exercises \* Troubleshooting Scenarios The Labs & Activities include all the online course Labs and Packet Tracer activity instructions. If applicable, this section begins with a Command Reference that you will complete to highlight all the commands introduced in the chapter.

## **Networking and Data Communications Laboratory Manual**

An indispensable working resource for every IT department Certification in major networking technologies has become indispensable for networking professionals in today's competitive job market. Unfortunately, many newly-certified employees lack the hands-on experience needed to successfully install or troubleshoot network components. This powerful book/CD-ROM package helps network managers, system administrators, Webmasters, and other networking professionals to quickly master the skills they need to perform their jobs and get certified. Written by a veteran trainer with scores of certifications, this virtual simulation and training manual provides all the processes, explanations, and exercises needed for real-world experience on Microsoft and Cisco inter/networks, large and small. CD-ROM contains interactive lab exercises.

## **Networking Essentials**

The Cisco(R) Networking Academy(R) course on CCNA(R) Security is a hands-on, career-oriented elearning solution with an emphasis on practical experience to help students develop specialized security skills to expand their CCENT-level skill set and advance their career. The curriculum helps prepare students for entry-level security career opportunities and the Implementing Cisco IOS(R) Network Security (IINS) certification exam (210-260) leading to the Cisco CCNA Security certification. The CCNA Security Lab Manual provides all 15 labs from the course designed as hands-on practice to develop critical thinking and complex problem-solving skills needed to prepare for entry-level security specialist careers. Through procedural, skills integration challenges, troubleshooting, and model building labs, this CCNA Security

course aims to develop in-depth understanding of network security principles as well as the tools and configurations used.

# Introduction to Networks V6 Labs and Study Guide

The Switched Networks Lab Manual provides students enrolled in a Cisco Networking Academy Switched Networks course with a convenient, complete collection of all the course lab exercises that provide handspractice and challenges.

#### Networking Lab Practice Kit

The only authorized Lab Manual for Cisco Networking Academy's new course CCNP SWITCH: Implementing IP Switched Networks, V.6 (Exam 642-813) A portable, bound copy of all 19 CCNP V 6.x SWITCH Labs: convenient lightweight and friendly Allows students to review or walk through hands-on labs without a huge textbook or live Web connection Contains additional pages between labs for in-class note-taking Separate answer key available at Cisco Academy Connection and the PearsonHighered.com Instructor Resource site This hands-on switching Lab Manual is the perfect companion for all Cisco Networking Academy students who are taking the new course CCNP SWITCH: Implementing IP Switched Networks (V. 6) as part of their CCNP preparation. It offers a portable, bound copy of all 19 CCNP V 6.x SWITCH network switching labs in a convenient, lightweight format that allows students to walk through key procedures and easily take notes without a large textbook or a live Internet connection. Working with these conveniently-formatted labs, students will gain practical experience and skills for planning, configuring, and verifying the implementation of complex enterprise switching solutions using Cisco's Campus Enterprise Architecture; and for securely integrating VLANs, WLANs, voice, and video into campu networks.

# CCNA Security Lab Manual Version 2

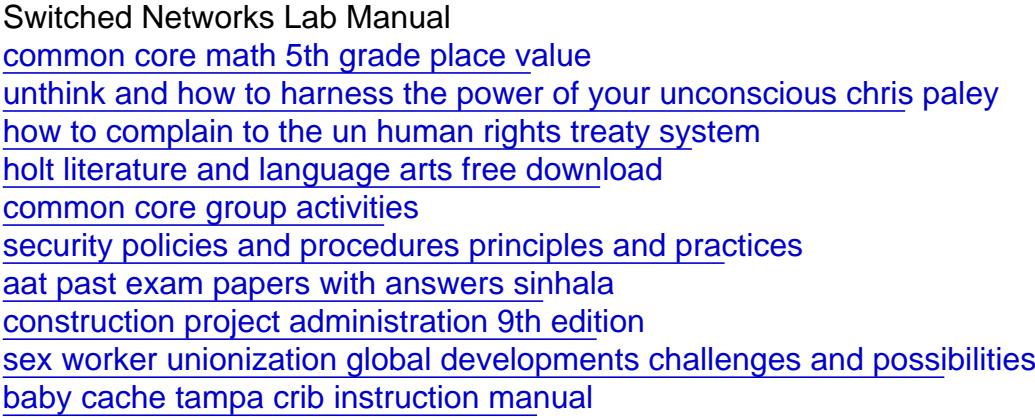